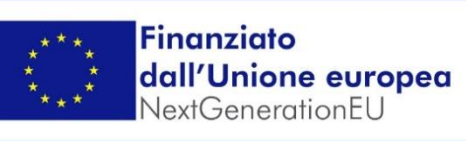

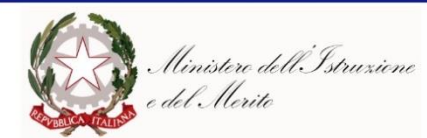

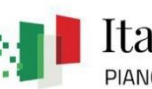

PIANO NAZIONALE DI RIPRESA E RESILIENZA

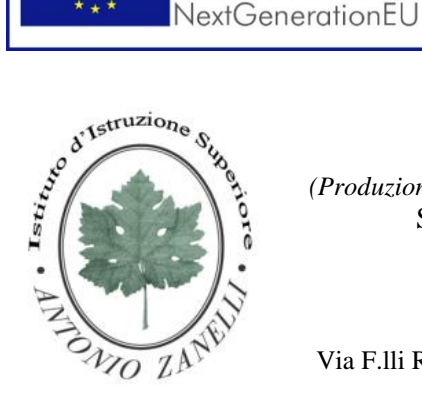

# ISTITUTO D'ISTRUZIONE SUPERIORE **"ANTONIO ZANELLI"**

Sezione Tecnica Agraria *(Produzioni e trasformazioni - Gestione ambiente e territorio- Viticoltura ed enologia)* Sezione Tecnica Chimica, materiali e biotecnologie sanitarie Sezione Professionale Servizi per l'agricoltura Sezione Liceo Scientifico *(Scienze applicate - Informatico ingegneristica - Quadriennale)*

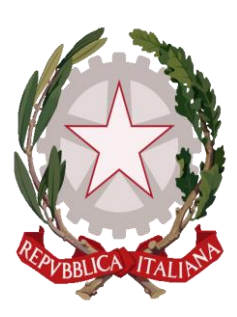

Via F.lli Rosselli 41/1 - 42123 Reggio Emilia - Tel. 0522 280340 - Fax 0522 281515 E-mail: itazanelli@itazanelli.it - E-mail Pec: zanelli@pec.it URL http://www.zanelli.edu.it - Codice fiscale 80012570356

> Circolare n. 222 del 10.03.20223

# **Al personale docente e non docente Agli Atti**

#### OGGETTO: **ATTIVAZIONE CORSI DI FORMAZIONE**

Il nostro Istituto ha ottenuto un finanziamento a valere sulle risorse del PNRR Missione 4, Componente 1, Investimento 2.1 relativo a *"Didattica digitale integrata e formazione del personale scolastico sulla trasformazione digitale".*

Pertanto con la collaborazione dell'Animatore digitale, verranno organizzati i seguenti 2 corsi di formazione:

1) **"Formazione sulle tecnologie abilitanti alla didattica digitale"** della durata di 4 ore, così declinato:

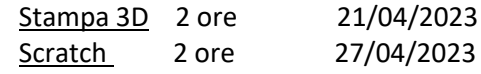

2) **"Formazione sugli strumenti informatici della suite Google Workspace for Education"** della durata di 6 ore, così declinato:

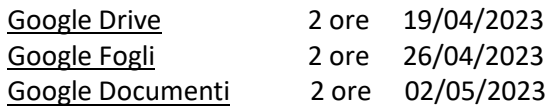

**L'iscrizione ai corsi dovrà essere effettuata dal 01 aprile al 14 aprile** accedendo alla piattaforma Scuola Futura [\(https://scuolafutura.pubblica.istruzione.it/\)](https://scuolafutura.pubblica.istruzione.it/).

I corsi si svolgeranno nei locali dell'Istituto dalle 14:30 alle 16:30.

Il dettaglio completo delle attività che si svolgeranno è allegato alla seguente circolare.

**Lunedì 3 aprile dalle ore 15:00 alle ore 15:30** si terrà una breve presentazione on line per illustrare la struttura della piattaforma e le modalità di iscrizion[e meet.google.com/fnm-uimr-sed](http://meet.google.com/fnm-uimr-sed)

Si riporta altresì il link per la Guida per il corsista: [https://pnrr.istruzione.it/wp](https://pnrr.istruzione.it/wp-content/uploads/2023/03/Smartguide_Utente_Corsista_v1.0.pdf)[content/uploads/2023/03/Smartguide\\_Utente\\_Corsista\\_v1.0.pdf](https://pnrr.istruzione.it/wp-content/uploads/2023/03/Smartguide_Utente_Corsista_v1.0.pdf)

Per eventuali chiarimenti rivolgersi al Team Digitale.

### **LA DIRIGENTE**

#### Mariagrazia Braglia

[Firma autografa sostituita a mezzo stampa ai sensi dell'art. 3 comma 2 del Dlgs n. 39/1993]

#### **Formazione sugli strumenti informatici della suite Google Workspace for Education**

Formazione sull'uso di Google Drive, di Google Fogli e di Google Documenti. Durante la formazione verranno trattati casi di esempio reali.

- Lezione 1 Google Drive e introduzione a Google Fogli (riferimenti, semplici formule SOMMA, MEDIA, MAX e MIN).
- Lezione 2 funzioni avanzate di Google Fogli (blocca celle, inserimento di commenti, ordinamenti, filtri, grafici).
- Lezione 3 utilizzo di Google Documenti (formattazione, rientri, paragrafi, elenchi puntati, tabelle, immagini).

# **Formazione sulle tecnologie abilitanti alla didattica digitale**

Formazione sull'uso delle stampanti 3D e sull'uso di Scratch nella didattica. Verranno presentati, durante il corso, diversi esempi e casi di studio reali.

- Lezione 1 presentazione ed esempi di uso delle stampanti 3D (software online per progettazione e software per simulazione e realizzazione stampa 3D).
- Lezione 2 introduzione all'uso di Scratch e relative funzioni (animazioni, creazione storytelling per ambito umanistico, coding per risoluzione problemi logici, matematici e scientifici).